- i *"2015 -)lNO '1YEL (jJ1(;E:JIfIIEN)I'R]O '1YEL CONq'1{'ESO '1YE LOS cnJ<E(jJLOS L1(jJ'1{'ES"*

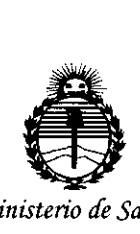

*'Ministerio áe Sa[mf Secretaria áe Pouticas, 'RffBufación e Institutos )I:N'M)I'I*

## **DISPOSICION N! 8 <sup>O</sup>** <sup>51</sup> O

I

BUENOSAIRES, **81 OCT¡015**

VISTO el Expediente N° 1-47-3110-2469-15-5 del Registro de esta Administración Nacional de Medicamentos, Alimentos y Tecnología Médica (ANMAT), Y

#### CONSIDERANDO:

Que por las presentes actuaciones TECNOIMAGEN S.A. 'solicita se autorice la inscripción en el Registro Productores y Productos de Tecnología I Médica (RPPTM) de esta Administración Nacional, de un nuevo producto médico.

Que las actividades de elaboración y comercialización de productos médicos se encuentran contempladas por la Ley 16463, el Decreto 9763/64, y MERCOSUR/GMC/RES. Nº 40/00, incorporada al ordenamiento jurídico nacional por Disposición ANMAT N° 2318/02 (TO 2004), y normas complementarias.

Que consta la evaluación técnica producida por la Dirección Nacional de Productos Médicos, en la que informa que el producto estudiado reúne los requisitos técnicos que contempla la norma legal vigente, y que los establecimientos declarados demuestran aptitud para la elaboración y el control de calidad del producto cuya inscripción en el Registro se solicita.

Que corresponde autorizar la inscripción en el RPPTM del' producto médico objeto de la solicitud.

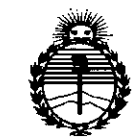

## **DISPOSICION N~**

# **8Q5o**

I

I !

I

I I,

*'MinisterilJ áe Sa{uá Secretaria áe Po{iticas, 1?fgufación e Institutos }lJ'{'M}l'T*

Que se actúa en virtud-de las atribuciones conferidas por los Decretos Nº 1490/92, 1886/14 y 1368/15.

Por ello;

EL ADMINISTRADOR NACIONAL DE LA ADMINISTRACIÓN NACIONAL DE

### MEDICAMENTOS,ALIMENTOS Y TECNOLOGÍA MÉDICA

#### DISPONE:

ARTÍCULO 10.- Autorízase la inscripción en el Registro Nacional de Productores y Productos de Tecnología Médica (RPPTM) de la Administración Nacional de ! Medicamentos, Alimentos y Tecnología Médica (ANMAT) del producto médico <sup>1</sup> marca ESAOTE, nombre descriptivo Equipo de Ultrasonido para Diagnóstico I Médico y nombre técnico Sistemas de Exploración, por Ultrasonido, de Uso General, de acuerdo con lo solicitado por TECNOIMAGEN S.A., con los Datos Identificatorios Característicos que figuran como Anexo en el Certificado de I Autorización e Inscripción en el RPPTM, de la presente Disposición y que forma I parte integrante de la misma. ,

ARTÍCULO 2°.- Autorízanse los textos de los proyectos de rótul¿/S y de I instrucciones de uso que obran a fojas 5 y 6 a 29 respectivamente.

leyenda no contemplada en la normativa vigente. ARTÍCULO 30.- En los rótulos e instrucciones de uso autorizados deberájfigurar la leyenda: Autorizado por la ANMAT PM-1075-110, con exclusión de toda otra I

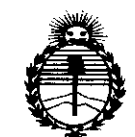

Ministerio de Salud Secretaría de Políticas. Regulación e Institutos ANMAT

## DISPOSICIÓN Nº

# $8050$

ARTÍCULO 4º .- La vigencia del Certificado de Autorización mencionado en el Artículo 1º será por cinco (5) años, a partir de la fecha impresa en el mismo. ARTÍCULO 5º .- Regístrese. Inscríbase en el Registro Nacional de Productores y Productos de Tecnología Médica al nuevo producto. Por el Departamento Mesa de Entradas, notifíquese al interesado, haciéndole entrega de copia autenticada de la presente Disposición, conjuntamente con su Anexo, rótulos e instrucciones de uso autorizados. Gírese a la Dirección de Gestión de Información Técnica a los fines de confeccionar el legajo correspondiente. Cumplido, archívese.

Expediente Nº 1-47-3110-2469-15-5

8050

DISPOSICIÓN Nº

**OSF** 

て

Ing. ROGELIO LOPEZ Administrador Nacional **A.N.M.A.T.** 

## **9 1 OCT 2015** PROYECTO DE ROTULO Anexo III.B - Disposición ANMAT Nº 2318/02 (T.O. 2004)

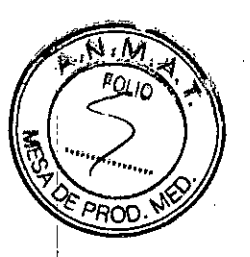

#### **FABRICADO POR:**

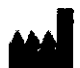

**Esaote Europe B.V.** Philipsweg 1, 6227 AJ Maastricht, Países Bajos

### **IMPORTADO POR:**

**TECNOIMAGEN S.A.** Galicia 1627- CP (1416), Ciudad Autónoma de Buenos Aires, Argentina

## Equipo de Ultrasonido para Diagnóstico Médico

## **ESAOTE**

## **MyLabSix**

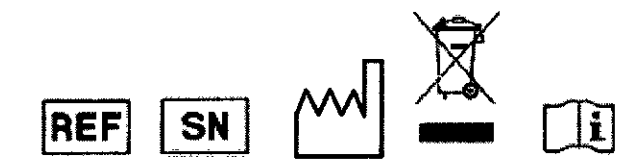

DIRECTOR TECNICO: Ing. Fernando Cadirola. M.N. 5692

### AUTORIZADO POR LA A.N.M.A.T. PM-1075-110

"Venta exclusiva a profesionales e instituciones sanitarias"

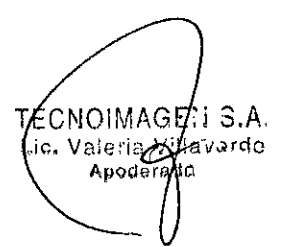

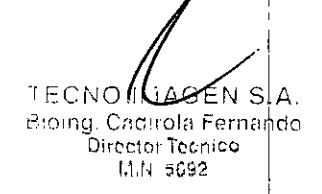

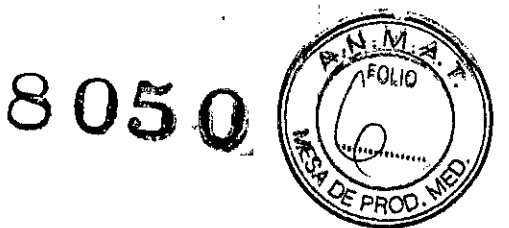

 $\lesssim$   $^{\prime}$ 

## **ANEXOB**

## **INSTRUCCIONES DE USO**

3.1. Las indicaciones contempladas en el ítem 2 de éste reglamento (Rótulo), salvo las que figuran en los ítem 2.4 y 2.5.

### **FABRICADO POR:**

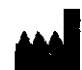

**Esaote Europe B.V.** Philipsweg 1, 6227 AJ Maastricht, Países Bajos

## **IMPORTADO POR:**

**TECNOIMAGEN S.A.** Galicia 1627- CP (1416), Ciudad Autónoma de Buenos Aires, Argentina

## Equipo de Ultrasonido para Diagnóstico Médico

## **ESAOTE**

## **MyLabSix**

DIRECTOR TECNICO: Ing. Fernando Cadirola. M.N. 5692

AUTORIZADO POR LA A.N.M.A.T. PM-1075-110

"Venta exclusiva a profesionales e instituciones sanitarias"

3.2. Las prestaciones contempladas en el ítem 3 del Anexo de la Resolución GMC N° 72/98 que dispone sobre los Requisitos Esenciales de Seguridad y Eficacia de los Productos Médicos y los posibles efectos secundarios no deseados:

**ATENCION** 

En este manual, ATENCION indica posibles daños al paciente y/o el operador.

**ADVERTENCIA** 

La palabra ADVERTENCIA describe las precauciones necesarias para proteger el equipo.

Asegúrese de comprender y seguir todas las advertencias y atenciones. Los sistemas MyLab tienen varios conjuntos de configuraciones y de características. Todas estas funciones se describen en este manual de usuario, aunque no todas las opciones se puedan aplicar al sistema.

ECNOIMAGEN S.A. **Villavardo** تقطاة V  $ra$ de

TECNO MUGENS A Bioing, Cadirola Fernando Director Técnico МЛ, 5992

## ៥05 ក

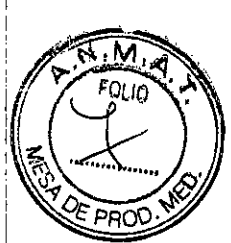

Las funciones del sistema dependen da la configuración del sistema, del transductor y del tipo de examen. No todas las funciones del sistema están aprobadas en todos los países.

## Seguridad eléctrica

La etiqueta del equipo, situada en el panel trasero, especifica sus requisitos eléctricos. Un conexionado no correcto con la alimentación principal puede perjudicar la segundad eléctrica del equipo.

#### Atención

- Peligro de sacudidas eléctricas. No quitar la cobertura del equipo o del monitor. Hacer referencia exclusivamente al personal cualificado ESAOTE para la asistencia o para efectuar ajustes internos.
- Apagar siempre el "'l'lipo *""te;* de limpiarlo.

#### Advertencias

- · Para precaver ulteriores daños a su equipo y correspondientes accesorios, desenchufar la alimentación para el equipo si éste no se enciende correctamente.
- Si el sistema inchwe una pantalla LCD, esta es frágil y hav que manejarla con mucho midado.

### Seguridad inalámbrica

Se deben tomar las siguientes precauciones sobre seguridad:

- Si no se instala el equipo y se utiliza siguiendo las instrucciones, este puede causar interferencias nocivas en las comunicaciones por radio.
- No mantenga el equipo muy cerca del cuerpo durante la transmisión. Se debe mantener una distancia mínima de 20 cm o más.
- Uso en entomos especificas:
	- el uso de dispositivos inalámbricos en ubicaciones peligrosas queda restringido en fnnción de las limitaciones establecidas por la directiva de seguridad de dichos entornos,
	- el uso de dispositivos inalámbricos en hospitales queda restringido por las limitaciones establecidas por cada hospital

Existen restricciones de uso en los países de la Unión Europea. Se prede hacer funcionar el equipo en el interior en los países de la Unión Europea sin restricciones, pero. en el caso de Francia, no en el exterior ni a ninguna frecuencia hasta que no se notifique lo contrario. Consulte el capítulo 3. Normas de los dispositivos.

## Desplazar el equipo

Los equipos MyLab han sido diseñados de manera que el operador pueda desplazarlos facilmente, tanto en la configuración portátil como en la mobil. De todas maneras el peso del equipo puede hacer sí que para transportarlo se necesite la ayuda de otta persona. La Guía introductiva de MyLab presenta los detalle sobre el peso y las dimensiones de las dos configuraciones.

CNOIMAGELL S.A. ΤE filavarde vale fe

2 I I I TECNO IMAGEANS P'oing. Calip of Fernando Director Tecnica 1,111 GB92 I

i I

I

Cuando se transporta el sistema con un vehículo, ajustarse a las siguentes precauciones:

- Desconectar todos los cables o los elementos (sondas,...) conectados con el sistema y colocar los transductores en sus estuches
- Durante el transporte con un vehículo la configuración portatil se debe embalar en sus contenedores originales
- Comprobar que durante el transporte las ruedas del carro estén bloqueadas y que el carro está afirmado

## Seguridad en el transporte

Todas las ruedas del sistema cuentan con frenos que se pueden activar de forma individual

#### **ATENCIÓN**

No aparcar el sistema sobre una superficie inclinada.

No utilizar los frenos para defar aparcada la máquina sobre una superficie inclinada.

Si el sistema está dotado de periféricos, asegúrese de que estén sujetos de forma segura mediante correas de bloqueo; para transportar el sistema en un vehículo, se recomienda

encarecidamente retirar los periféricos y seguir las directrices del fabricante del dispositivo.

## Peligro de explosión

El equipo no es apto para utilizado ante una mezcla de anestésico inflamable con aire, oxígeno u óxido nitroso. No utilizar el equipo ante anestésicos inflamables. En dichas condiciones existe el peligro de explosión.

Atención **ATENCION** 

Los doños causados en easo de caida de una sonda, si se golpea contra circ objevo s si te pellizea el cable o se tuerce, no enán amparados par la parantia.

Si se deja caer una sonda o la se fuerza, no hay que utilizada hasta que una medición de la corriente eléctrica en salida demuestre que no ha quedado periudicada la seguridad eléctrica.

No sumergir el entero transductor en líquidos para limpiado. El transductor no es hermético al agua y la imnersión puede perjudicar las características de segundad eléctrica de la sonda.

#### Advertencias

- · No someter nunca las sondas a procedimientos de esterilización con gas, calor o líquido. Estos métodos pueden dañar de forma permanente la sonda
- No conectar ni desconectar las sondas activas durante el live scanning; sino sólo cuando el sistema esté en la modalidad de parada o esté apagado
- Ajustarse detenidamente a las instrucciones del manual "Transductores v Desechables" para limpiar o desinfectar una sonda.

∦AGE;i S.A. ECNON Villavarde гаdа

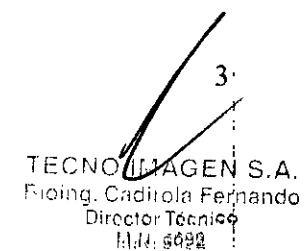

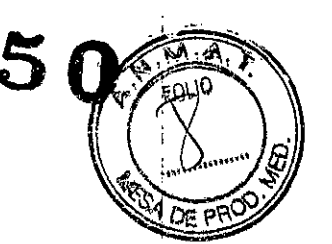

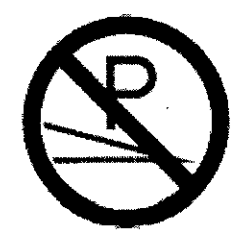

### Sindrome de tensión repetida (RSI)

La literatura clínica ha registrado problemas músculo-esqueléticos como consecuencia de exploraciones repetidas. Estos problemas músculo-esqueléticos también se definen como Repetitive Strain Inpuy (RSI). Para evitar el riesgo de RSI, se recomienda:

- Mantener una posición de equilibrio durante el examen
- No against los transductores con excesiva fuerza
- · Hacer pausas para consentir a los músculos que se relajen
- Introducir ejercicios de rutina como stretching pasivo ligero

#### Trabajar con el video display

El examen puede requerir largas sesiones de trabajo delante de una pantalla. Por consiguiente pueden tenerse problemas visuales como cansancio de la vista e imitación de los ojos a Ajustándose a las signientes recomendaciones es posible reducir el cansancio de los ojos:

- · Dirigir la pantalla de manera que se pueda verla cómodamente durante el esamen
- · Hacer una pausa después de una sesión larga

#### Símbolos para la seguridad

El dispositivo MyLab utiliza los símbolos de seguidad de la norma EN60601-1 para los aparatos electromédicos para clasificar una conexión o para avisar sobre potenciales peligros.

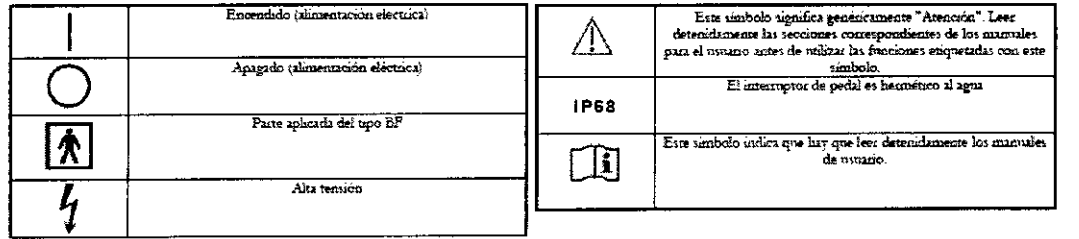

## Sequridad del paciente Se quridad eléctrica

Atención

- · El sistema se debe conectar de manera adecuada a tierra para evitar el nesgo de sacudidas. La protección queda asegurada conectando a tierra el bastidor con cable de tres hilos y clavija trifásica; el sistema debe estar además alimentado utilizando una toma de corciente adecuadamente conectada a tiema.
- · No sustituir los fusibles del sistema por tipos distintos de los especificados en la Guia introductiva de MyLab.
- · Las configuraciones móbiles proporcionan clavijas y conectores aislados para la gestión de dispositivos opcionales para hard-copy (grabadoras vídeo, impresoras). Seguir las instrucciones de la Guía introductiva de MyLab para instalar dichos dispositivos. Conexiones erróneas pueden perjudicar la seguridad eléctrica del sistema.
- Si piensa utilizar instrumentos para hard-copy con un modelo portatil. hay que leer y ajustarse detenidamente a las instrucciones de la  $\Xi$ uía introductiva de MyLab para instalar dichos dispositivos. Conexiones erróneas o el uso de periféricos con características no adecuadas para la seguridad, pueden perjudicar la seguridad eléctrica del sistema.

 $\lambda$  is a NOIMAS llavardo 'ndt

TECNÓLIMAGEN S.A. Bioling, Cadirola Fernando Director Tocnico 11.11.5692

- Los productos MyLab no son herméticos al agua y proporcionan un grado de protección contra los líquidos IP (X)0, no exponer el sistema a la lluvia ni a la humedad. Evitar apovar sobre el aistema contenedores llenos de líquidos.
- Quitar las sondas v las denvaciones electrocandiográficas del contacto con el paciente antes de aplicar un impulso de desfibrilación de alta tensión.
- Como cualquier otro dispositivo de ultrasonidos el sistema MyLab utiliza señales de alta frecuencia. Los marcapasos pueden interferir con dichas señales. Cabe tener conciencia que dicho pequeño peligro potencial y por tanto apagar inmediatamente el equipo si se nota o se sospecha una interferencia con el funcionamiento de los marcapasos.
- Durante el uso del sistema en combinación con dispositivos de alta frecuencia (como unidades electroquiníagicas), cabe tener presente que un error en el dispositivos quinúrgico o un daño en las lentes del transductor puede causar corrientes electroquiríugicas que pueden causar quemaduas al paciente. Cabe comprobar detenidamente el sistema y la sonda antes de aplicar comentes quiningicas de alta frecuencia al paciente. Desconectar la sonda cuando no se está en modo de imaging.

**ATENCIÓN** MyLab no se debe utilizar para aplicaciones oftalmológicas ni transorbitales.

No debe dirigirse el haz de ultrasonido directamente a los ojos.

Las sondas intraoperatorias no deben ser utilizadas en contacto directo con el corazón, el sistema circulatorio central y el sistema nervioso central.

8050

#### **Biocompatibilidad y control de las infecciones**

Antes de cada examen limpiar cuidadosamente las sondas. Hacer referencia al manual "Transductores y Desechables" para ulteriores detalles sobre la limpieza y la desinfección de las sondas, de los lats y de los electrodos.

#### Elementos en contacto con el paciente

Se ha demostrado que los materiales de las sondas v de los electrodos ESAOTE que están en contacto con el paciente cumplen la norma EN ISO 10993 "Requisitos referentes a los test de biocompatibilidad", según el uso previsto. No se han registrado reacciones negativas a estos materiales.

#### Pacientes sensibles al látex

La FDA expide un aviso sobre los productos realizados en látex huego de la noticia de graves reacciones alérgicas.

#### Nota

Las sondas v los electrodos ESAOTE no contienen látex.

**ATENCION** 

Las coberturas protectoras de los transductores utilizados durante el examen sobre los pacientes generalmente están realizados en láter. Leer detenidamente la etiqueta del paquete de la cobertura protectora per averiguar qué material ha sido utilizado. Comprobar que se identifiquen a los paciente sensibles al látex antes de proceder a efectuar el examen. Se han registrado graves reacciones alérgicas al látex por lo que los operadores deben estar en condiciones de reaccionar adecuadamente.

**ADVERTENCIA** 

Las vainas de las sondas pueden contener látex de caucho natural y pueden provocar reacciones alérgicas. Asegúrese de detectar a los pacientes alérgicos al látex antes de cada examen. Existen en la bibliografía descripciones de graves reacciones alérgicas al látex, por lo que el usuario debe estar preparado para tratar dichas reacciones.

#### **ATENCIÓN**

La pantalla LCD se debe considerar un dispositivo de Tecnologías de Información (IT): se puede usar de forma segura dentro del área destinada al paciente solo si recibe la alimentación mediante el transformador de aislamiento del carro.

BEII S.A. NO!MA TEI willavardo /aic:ii ada

**TECNOAL** EN S.A. Bioing. Cattrola Fernando Director Técnico 11.14.5692

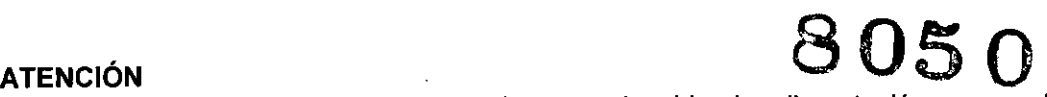

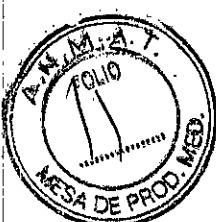

Al instalar el sistema MyLab, compruebe que el cable de alimentación no quede doblado de forma pronunciada, ya que podria quedar aplastado si se pisa o se sitúa un objeto pesado sobre él por error.

#### **ATENCiÓN**

No toque las clavijas del conector de sonda ni el receptáculo de los transductores del sistema.

No desconectar nunca la sonda cuando está activa. Pulse la tecla FREEZE antes de , desconectar la sonda.

#### **ADVERTENCIA**

Antes de insertar el conector de la sonda, compruebe que esté bien alineado. Cierre el dispositivo de fijación del conector únicamente si el conector está insertado por completo.

#### **ADVERTENCIA**

Al girar el teclado, tenga cuidado de no dañar los periféricos situados en la consola. Si el periférico se cae, puede causar graves daños.

#### **ADVERTENCIA**

No apague el sistema mientras trabaja (por ejemplo, al guardar datos) ni durante la! fase de inicialización: el disco duro podría quedar dañado por esta operación.

#### **ADVERTENCIA**

Antes de conectar el periférico, compruebe que no supera los límites máximos de consumo de energia indicados para tomas aisladas. Existe riesgo de quemar los fusibles del sistema.

Use siempre el carrito para proporcionar alimentación a cualquier dispositivo USB (como impresoras USB o dispositivos de archivo USB externos).

La corriente máxima suministrada por los puertos USB de MyLab es 500 mA. Los periféricos que superen este límite solo se deben conectar si funcionan con su fuente de alimentación externa.

#### **ATENCiÓN**

El sistema se debe alimentar de tal manera que satisfaga los requisitos de seguridad eléctrica, tal como se especifica en el manual "Seguridad y Normas". Esaote recomienda llevar a cabo una prueba de corriente de fuga (paciente y entorno) durante la instalación para comprobar que no se sobrepasan los límites permitidos de la norma EN60601-1.

#### **ADVERTENCIA**

No apague el sistema durante la fase de inicialización: el disco duro podria quedar dañado por esta operación.

#### **ATENCiÓN**

Antes de iniciar el examen, compruebe que la sonda activa que aparece en la pantalla se corresponde con la seleccionada.

#### Requisitos medioambientales

#### Requisitos de funcionamiento

- Temperabua: **15 -:-**35 "C
- **• Humedad:** 15 +- 85%, (S1a condensación)
- Presión: 700 ÷ 1060 hPa

 $S.A.$ NOIME ,<sub>J3rd</sub>o TEC ١١a stefin ) ic Apoo<sub>f</sub>

Condiciones de almacenamiento

- Temperatura:  $-20 \div 60$  °C
- Humedad:  $5 \div 85\%$  (sin condensación)
- Presión: 700 ÷ 1060 hPa

**TECNO IMAGEN S.A.** Bioing. Cadirola Fernando Director Técnico  $11.11.692$ 

,

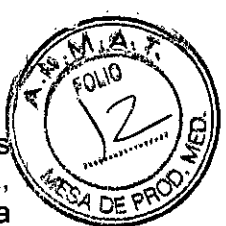

3.3. Cuando un producto médico deba instalarse con otros productos médicos o conectarse a los mismos para funcionar con arregio a su finalidad prevista. debe ser provista de información suficiente sobre sus características para identificar los productos médicos que deberán utilizarse a fin de tener una combinación segura:

#### **Transductores**

Con el equipo hay que utilizar sólo los transductores aprobados por ESAOTE. La Guía introductiva de MyLab contiene un lista de las sondas que se pueden conectar con el sistema. El manual "Operaciones Avanzadas" explica como utilizar correctamente los transductores ESAOTE para aplicaciones especiales.

#### Atención

· El uso de accesorios v cables diferentes de los especificados en el manual Guía introductiva de MyLab pueden causar un aumento de la emisión o una reducción de la inmunidad del sistema

#### Periférico

CONDAC

Cuando los periféricos están conectados con un sistema de ultrasonidos se vuelven parte integrante de un dispositivo médico. Por tanto deben cumplir las normas mencionadas a continuación para garantizar la conformidad del sistema entero.

El periférico deber cumplir con la nomma EN60601-1

O confonne a la norma EN60601-1-1:

- · el periférico debe cumplir con las normas de seguidad aplicables para su categoria;
- el periférico debe estar alimentado mediante un transformador de aislamento adecuado para las aplicaciones médicas

Si el periférico no cumple con la norma EN60601-1, las unidades periféricas deben ser alimentadas de acuerdo con esto estándar. Para instalar correctamente la unidad. Esaote recomienda:

- De tomar una medida de la corriente de dispersión en el momento de la  $\bullet$ instalación; el valor no debe exceder de 0.1 mA en modo normal y 0.5 mA en caso de primera condición de fallo. Y
- Que al operar, el sistema MyLab se conecta a la red o a una conexión a tierra a través del nodo equipotencial, cuando esté conectado a los dispositivos periféricos. Ω
- Que los periféricos sean alimentados mediante un transformador de aislamiento adecuado para aplicaciones médicas.

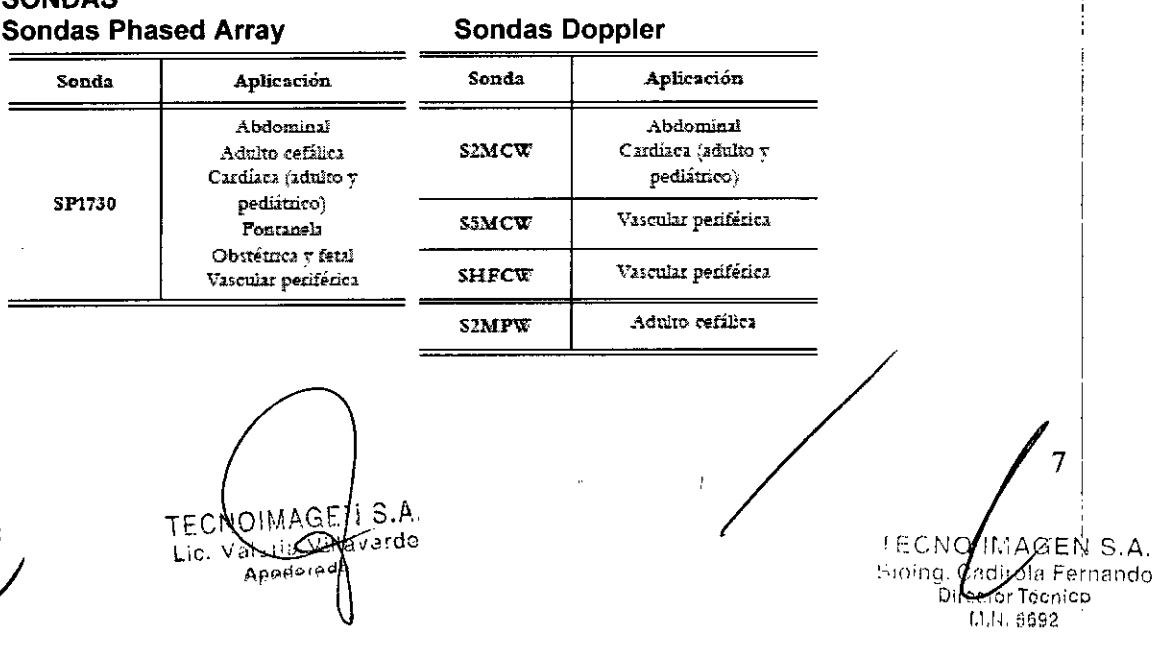

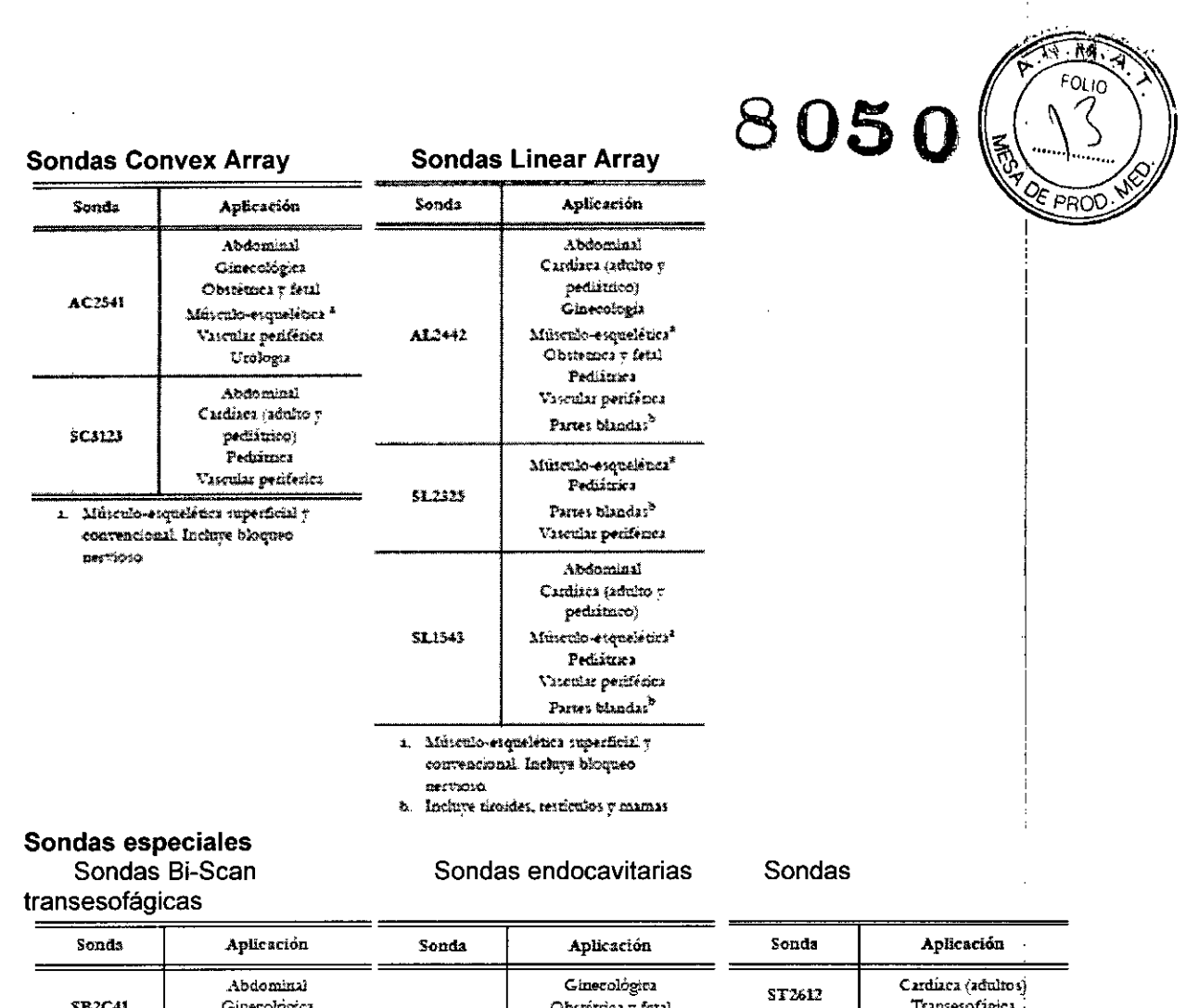

Transrectal Transvaginal Crologia

Las sondas Bi-Scan permiten la captura volumétrica

Obstétrica y fetal

3.4. Todas las informaciones que permitan comprobar si el producto médico está bien instalado y pueda funcionar correctamente y con plena seguridad, así como los datos relativos a la naturaleza y frecuencia de las operaciones de mantenimiento y calibrado que haya que efectuar para garantizar permanentemente el buen funcionamiento y la seguridad de los productos médicos;

SE3123

#### Tiempo de aclimatación

Si el sistema ha quedado expuesto a temperaturas fuera del rango de funcionamiento correcto (15+35 °C), es necesario aclimatarlo antes de encenderlo. La tabla siguiente enumera los tiempos de espera necesarios.

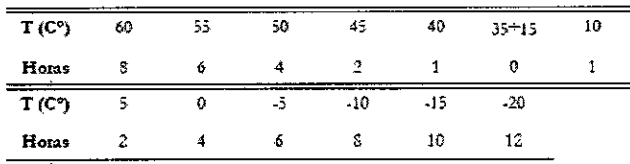

#### Encendido y apagado del sistema

En el lugar del examen, colocar el equipo de forma que la toma de corriente es de fácil acceso.

**TEQNOCIAT**  $C<sub>13.8</sub>$ Nillaverde √alena Lic. <del>да</del>роф∣аса

TECNO IMAGEN S.A. Rioing, Cadirola Fernando Director Técnico MM 5692

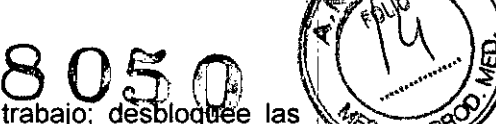

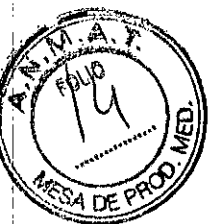

Gire el conjunto del panel de control hasta la posición de trabajo; desbloguée las ruedas para ajustar el sistema en su posición definitiva y vuelva a bloquearlas para: que no se mueva.

Conectar el cable de alimentación a la toma de corriente. Enchufe el cable de alimentación a la toma de corriente de tierra para asegurar una adecuada conexión a tierra.

Enciende el interruptor de la red eléctrica del panel posterior. En este momento, el botón ON/OFF del panel de control se puede usar para encender y apagar el sistema.

#### ADVERTENCIA

No apague el sistema mientras trabaja (por ejemplo, al guardar datos) ni durante la fase de inicialización: el disco duro podria quedar dañado por esta operación.

#### Inicio y fin del examen

Durante el encendido, al final de la autoprueba inicial y al comienzo de todos los exámenes nuevos, el sistema muestra la pantalla ID de paciente y la pantalla táctil que permite al operador introducir datos del paciente y la aplicación y seleccionar la sonda,<br>
a aplicación y el preset (botón SONDA).<br>
Nota<br>
Dunate el inicio, el sistema Mylab muestra una ventara que<br>
permite seleccionar la c la aplicación y el preset (botón SONDA). -,--,--~-~, ~.\_---~-\_.~,~~,~~-------\_.

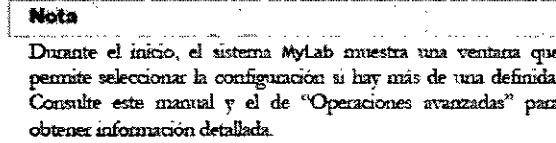

#### ADVERTENCIA

No apague el sistema durante la fase de inicialización: el disco duro podría quedar dañado por esta operación.

Estos son los pasos que hay que seguir para iniciar un examen:

- 1. Selección de sonda,
- 2. Selección de aplicación,
- 3. Selección de preset,
- 

4. Introducción de datos del paciente y de la aplicación.<br>| Nots r El usuano puede programar y agregar presets por su preferencias o exigencias clínicas; las aplicaciones dependen de las licencias opcionales instaladas.

#### ATENCiÓN

Antes de iniciar el examen, compruebe que la sonda activa que aparece en la pantalla se corresponde con la seleccionada.

Nota.

En el momento del encendido, el sistema pade que se archive el último examen efectuado en el caso de que se haya apagado el sistema sin primero haber cerrado el examen en curso.

Los exámenes que se han realizado y que no se han archivado en la base de datos local, pueden ser guardados localmente más adelante desde la revisión del archivo. Consulte la sección especifica del mamual "Opemciones Avanzadas" para obtener más información.

#### Mantenimiento del sistema

En este capitulo se describen las principales operaciones de mantenimiento que el usuario del sistema puede efectuar directamente. ones de

E:1 S.A. TECNOINAG NOIMENT - 14 OFF  $d_{\rm d}$ da Apode

**IAG ENSA IECNO** joing. Crown Fernando Director Techico 11.11. 5692

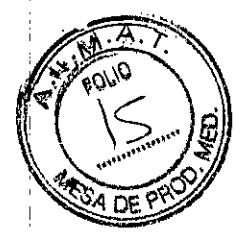

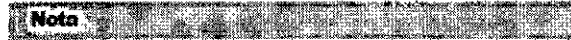

Las operaciones de mantenimiento periódico, que el acceso al sistema requiere, pueden ser efectuadas sólo por personal expresamente formado: póngase en contacto con el servicio local de asistencia Esaote para obtener más informaciones sobre las inspecciones periódicas necesarias.

#### Control del sistema

Para efectuar un control periódico (o cada vez que sea necesario), desconecte el sistema de la toma de corriente y verifique:

- que todos los cables del sistema no presenten roturas o daños,
- que los alojamientos del sistema no estén dañados,
- el estado del conector.  $\bullet$
- el estado de la pantalla LCD y de la pantalla táctil,  $\bullet$
- los movimientos de todas las partes que componen el sistema,  $\bullet$
- el movimiento del trackball.

Póngase en contacto con el servicio de asistencia Esaote para cualquier problema encontrado durante el control.

Para los controles periódicos de las sondas, consulte el manual "Sondas y desechables".

#### Limpieza del sistema y de los periféricos

Es importante limpiar con regularidad el sistema y los eventuales periféricos conectados. Estos últimos, en particular, contienen partes sensibles al polvo, cuya fiabilidad puede verse perjudicada en caso de mantenimiento deficiente.

La tabla siguiente presenta una lista de productos de limpieza cuya compatibilidad con el sistema MyLab ha sido comprobada.

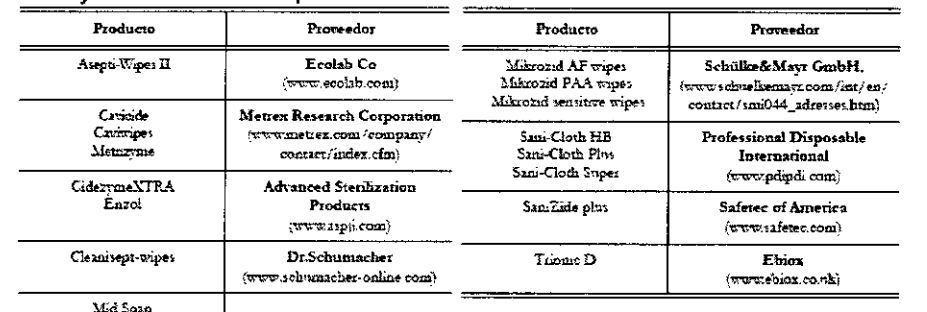

Para limpiar los periféricos, seguir las instrucciones del fabricante.

#### **ATENCIÓN**

Apague el sistema y desenchúfelo de la red eléctrica antes de llevar a cabo cualquier operación de limpieza.

#### Limpieza del sistema

Para limpiar el sistema se puede utilizar un paño suave ligeramente empapado de agua. Si necesario, limpie la superficie aplicando una pequeña cantidad de detergente no abrasivo y sin amoniaco sobre un paño suave y limpio. Deberá apagar el sistema y frotar el exterior del aparato con el paño.

### **ATENCIÓN**

Compruebe que el detergente se ha evaporado completamente antes de encender el sistema.

amio, Villavardo ۲۴۱ rada.

10 EN S.A. ECNO I 4۵. ioing, Caonola¦Fernando Director Tegnico t.1 N. 5692.

**ADVERTENCIA**<br>No utilizar detergentes a base de amoniaco o benzene sobre el **Correl D** 

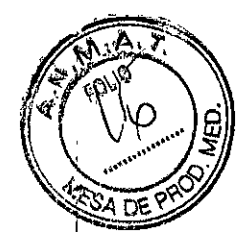

#### **Trackball**

Para acceder al trackball, gire el disco de blogueo superior en sentido contrario al de las aquias del reloi. Una vez retirado el disco, limpie el trackball con un paño suave y seco. Use un bastoncillo de algodón para limpiar el alojamiento del trackball.

#### **ADVERTENCIA**

Al limpiar el alojamiento del trackball, asegúrese de no pulverizar ningún líquido en su interior.

#### *Limpieza de los porlasondas* y *porlageles*

Los portasondas y portageles se pueden retirar fácilmente de su ubicación para limpiarlos; se pueden lavar con una solución con jabón diluido. Antes de volver a colocarlos en su sitio, compruebe que estén perfectamente secos.

Para la limpieza de las sondas, consulte el manual "Sondas y Desechables".

Pantalla táctil Para limpiar la pantalla táctil, use un paño suave y seco, frotando ligeramente la superficie de la misma. Para eliminar las manchas, humedezca ligeramente el paño con una mezcla al 50% de etanol y agua y frote suavemente la superficie de la pantalla táctil; a continuación, séquela con un otro paño seco.

#### **ATENCiÓN**

No pulverice ni aplique agentes de limpieza directamente sobre la superficie de la pantalla táctil, ya que el líquido de dichos agentes podría traspasar la luna frontal de la pantalla y provocar daños.

No presione la pantalla táctil con objetos puntiagudos ya que se puede causar daños a . la pantalla.

#### **LCD**

Para limpiar la pantalla LCD, use un paño suave y seco, frotando ligeramente la superficie de la pantalla para eliminar el polvo y otras particulas. Si necesario, aplique una pequeña cantidad de limpiacristales sin amoniaco en un paño suave y frote la superficie.

No pulverice ni vierta ningún líquido directamente sobre la pantalla o su carcasa.

#### **ATENCiÓN**

Si pulveriza o vierte líquidos, pueden producirse descargas eléctricas.

#### *Para limpiar* la carcasa *de la pantalla LCO*

Use un paño suave y seco para limpiar la superficie de la carcasa. Si necesario, limpie la superficie aplicando una pequeña cantidad de detergente no abrasivo y sin amoniaco sobre un paño suave y limpio.

#### **ADVERTENCIA**

No utilice ningún limpiador a base de amoniaco o benceno en la pantalla y la carcasa del monitor.

No presione la pantalla LCD con objetos puntiagudos ya que se puede causar daños a ¡ la pantalla.

3.5. La información útil para evitar ciertos riesgos implantación del producto médico;

### **No aplica.**

TECNOIMAGEN Á.A. aleria VIII<sup>3</sup> ud 1 Lic. Apoderada

 $\frac{1}{2}$ TECNOURAGEN S.A. Bioing. Cadirola Fernando Director Técnico r,l.N, %92 I

I

3.6. La información relativa a los riesgos de interferencia recíproca relacionados con la presencia del producto médico en investigaciones tratamientos específicos:

 $8050$ 

#### **Atención**

- Como cualquier otro dispositivo de ultrasonidos el sistema MyLab utiliza señales de alta frecuencia. Los marcapasos pueden interferir con dichas señales. Cabe tener conciencia que dicho pequeño peligro potencial y por tanto apagar inmediatamente el equipo si se nota o se sospecha una interferencia con el funcionamiento de los marcapasos.
- Durante el uso del sistema en combinación con dispositivos de alta frecuencia (como unidades electroquinitaicas), cabe tener presente que un error en el dispositivos quirúrgico o un daño en las lentes del transductor puede causar corrientes electroquintigicas que pueden causar quemaduras al paciente. Cabe comprobar detenidamente el sistema y la sonda antes de aplicar comientes quiningicas de alta frecuencia al paciente. Desconectar la sonda cuando no se está en modo de imaging.

Si el sistema de ultrasonidos causa interferencias (es posible notarlo encendiendo y apagando el sistema) con otros dispositivos, el usuano podrá intentar solucionar el problemas:

- · Desplazando el sistema
- Aumentando su distancia con respecto a otros dispositivos
- Alimentando el sistema de ultrasonidos con una toma de corriente distinta de aquella en que está enchufado el dispositivo que interfiere
- Contactando con el personal de asistencia de ESAOTE

3.7. Las instrucciones necesarias en caso de rotura del envase protector de la esterilidad y si corresponde la indicación de los métodos adecuados de reesterilización;

#### No aplica.

3.8. Si un producto médico está destinado a reutilizarse, los datos sobre los procedimientos apropiados para la reutilización, incluida la limpieza, desinfección, el acondicionamiento y, en su caso, el método de esterilización si el producto debe ser reesterilizado, así como cualquier limitación respecto al número posible de reutilizaciones.

#### **Advertencias**

· No someter nunca las sondas a procedimientos de esterilización con gas, calor o líquido. Estos métodos pueden dañar de forma permanente la sonda

#### Biocompatibilidad y control de las infecciones

Antes de cada examen limpiar cuidadosamente las sondas. Hacer referencia al manual "Transductores y Desechables" para ulteriores detalles sobre la limpieza y la desinfección de las sondas, de los kits y de los electrodos.

#### Limpieza del sistema y de los periféricos

Es importante limpiar con regularidad el sistema y los eventuales periféricos conectados. Estos últimos, en particular, contienen partes sensibles al polvo, cuya fiabilidad puede verse perjudicada en caso de mantenimiento deficiente.

**TECNOIMAGEI** S.A. Vardo /aleria ∖**∆A** Lic. Apedered

**LITAGEN S.A.** EF CNC soing, Cadirola Fernando Director Tédnico  $11.11.5692$ 

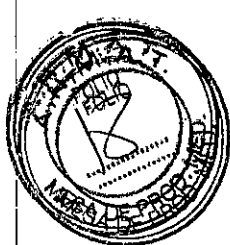

Para limpiar los periféricos, seguir las instrucciones del fabricante.

#### **ATENCiÓN**

Apague el sistema y desenchúfelo de la red eléctrica antes de llevar a cabo cualquier operación de limpieza.

#### *Limpieza del sistema*

Para limpiar el sistema se puede utilizar un paño suave ligeramente empapado de agua. Si necesario, limpie la superficie aplicando una pequeña cantidad de detergente no abrasivo y sin amoniaco sobre un paño suave y limpio. Deberá apagar el sistema y frotar el exterior del aparato con el paño.

#### **ATENCiÓN**

Compruebe que el detergente se ha evaporado completamente antes de encender el sistema.

#### **ADVERTENCIA**

No utilizar detergentes a base de amoniaco o benzene sobre el cofre.

#### **Trackball**

Para acceder al trackball, gire el disco de bloqueo superior en sentido contrario al de las agujas del reloj. Una vez retirado el disco, limpie el trackball con un paño suave y seco. Use un bastoncillo de algodón para limpiar el alojamiento del trackball.

#### **ADVERTENCIA**

Al limpiar el alojamiento del trackball, asegúrese de no pulverizar ningún líquido en su interior.

#### *Limpieza de los porlasondas* y *porlageles*

Los portasondas y portageles se pueden retirar fácilmente de su ubicación para limpiarlos; se pueden lavar con una solución con jabón diluido. Antes de volver a colocarlos en su sitio, compruebe que estén perfectamente secos.

Para la limpieza de las sondas, consulte el manual "Sondas y Desechables".

Pantalla táctil Para limpiar la pantalla táctil, use un paño suave y seco, frotando ligeramente la superficie de la misma. Para eliminar las manchas, humedezca ligeramente el paño con una mezcla al 50% de etanol y agua y frote suavemente la superficie de la pantalla táctil; a continuación, séquela con un otro paño seco.

#### **ATENCiÓN**

No pulverice ni aplique agentes de limpieza directamente sobre la superficie de la pantalla táctil, ya que el líquido de dichos agentes podría traspasar la luna frontal de la pantalla y provocar daños.

No presione la pantalla táctil con objetos puntiagudos ya que se puede causar daños a la pantalla.

#### **LCD**

Para limpiar la pantalla LCD, use un paño suave y seco, frotando ligeramente la superficie de la pantalla para eliminar el polvo y otras partículas. Si necesario, aplique una pequeña cantidad de Iimpiacristales sin amoniaco en un paño suave y frote la superficie.

No pulverice ni vierta ningún líquido directamente sobre la pantalla o su carcasa.

#### **ATENCiÓN**

Si pulveriza o vierte líquidos, pueden producirse descargas eléctricas.

GEILS A GE<sub>11</sub> J<sub>ardo</sub>

 $\frac{13}{15}$ Noing. Cadirola Fernando Director Tégnico  $1.1M.5692$ 

#### Para limpiar la carcasa de la pantalla LCD

Use un paño suave y seco para limpiar la superficie de la carcasa. Si necesario, limpiè la superficie aplicando una pequeña cantidad de detergente no abrasivo y sin amoniaco sobre un paño suave y limpio.

#### **ADVERTENCIA**

No utilice ningún limpiador a base de amoniaco o benceno en la pantalla y la carcasa del monitor.

No presione la pantalla LCD con objetos puntiagudos ya que se puede causar daños a la pantalla.

3.9. Información sobre cualquier tratamiento o procedimiento adicional que deba realizarse antes de utilizar el producto médico (por ejemplo, esterilización, montaje final, entre otros);

#### Atención

Una instalación errónea del equipo puede causar riesgos para el operador. Ajustarse detenidamente a las instrucciones de la Guía introductiva de MyLab para instalar su equipo.

## Desplazar el equipo

Se puede transportar la consola utilizando directamente su manija, ajustándose a las signientes precauciones:

- Comprobar que la consola esta apagada
- Comprobar que el display LCD quede cerrado durante el transporte
- · Desconectar todos los cables o los elementos (sondas) conectados con el equipo
- · Si hav que apovar la Consola en el suelo, comprobar que esté en posición vertical u horizontal
- Si se debe utilizar una fiugoneta para el transporte, afirmada en posición horizontal

#### Atención

· El sistema se debe conectar de manera adecuada a tierra para evitar el riesgo de sacudidas. La protección queda asegurada conectando a tierra el bastidor con cable de tres hilos v clavija trifásica; el sistema debe estar además alimentado utilizando una toma de corriente adecuadamente conectada a tierra.

El equipo MyLab cumple la norma EN60601-1: no se desequilibra con una inclinación de 10°. Cuando se transporta el equipo, ajustarse a las siguientes precauciones:

- · Comprobar que el equipo está apagado
- · Desbloquear las nuedas delanteras del carro antes de desplazar el equipo
- · Evitese someter el equipo a golpes cuando se pasa sobre neles o coando se entra v sale de los ascensores
- Cuando se transporta el equipo con las sondas conectadas, comprobar que los cables no se arrastren por el suelo y que las sondas están colocadas correctamente en el soporte para sondas del carro
- Utilizar siempre la manija para desplazar el equipo. No empujar muica el equipo por un lado.

SA NOIM<del>AR</del> llavardo aisria

14 TECNO∄MA EN S.A. Bioing, Cheffold Fernando Director Técnico M.N. 5692

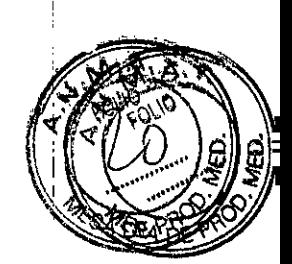

."¡ ,

**8050**

Cuando se transporta el sistema con un vehicl1lo.. ajustarse a las siguientes precauciones:

- Desconectar todos los cables o los elementos (sondas,...) conectados con el sistema y colocar los transductores en sus estuches-
- Ducante el transporte con un vehículo la configuración portátil se debe embalar en sus contenedores originales
- Comprobar que durante el transporte las ruedas del carro estén bloqueadas y que el carro está afirmado

#### Instalación

El personal de Esaote será el encargado de instalar el sistema. También será responsable de abrir el embalaje y asegurarse de que el sistema está programado y funciona correctamente. El presente capitulo ofrece una visión general de los componentes y operaciones principales del sistema que pueden resultar necesarios.

#### ATENCiÓN

La pantalla LeD se debe considerar un dispositivo de Tecnologias de Información (IT): se puede usar de forma segura dentro del área destinada al paciente solo si recibe la alimentación mediante el transformador de aislamiento del carro.

El panel de enchufes del carro incluye un terminal de toma de tierra que se debe conectar a un sistema de toma de tierra de protección externo como protección adicional.

#### *Sondas, gel* y *soportes para cables*

Inserte los soportes en los estribos laterales del carrito y colóquelos en la posición que desee.

#### ATENCiÓN

Al instalar el sistema MyLab, compruebe que el cable de alimentación no quede doblado de forma pronunciada, ya que podría quedar aplastado si se pisa o se sitúa un <sup>I</sup> objeto pesado sobre él por error.

El conector a tierra puede ser utilizado para una conexión a un suelo de protección adicional. Esta conexión no es necesaria en la mayoría de los casos y sólo se recomienda para situaciones que implican varios equipos en un entorno de pacientes de alto riesgo. De esta manera se garantiza que todos los equipos están al mismo potencial y actúan dentro de los limites aceptables de la corriente de dispersión.

#### *Conexiones de las sondas*

Las sondas de imágenes y Doppler se pueden conectar a tres (3) conectores, indicados mediante los símbolos EA1, EA2 Y EA3. Los conectores EA1 y EA3 pueden albergar cualquier sonda equipada con un conector pequeño.

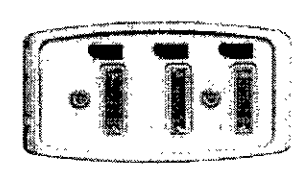

Los dispositivos de fijación del conector se enclientmn sobre los conectores de sonda permenos.

Asegúrese de que el dispositivo de fijación se encuentra a la derecha (posición de abierto) y se conecte con cuidado el

conector de sonda, colocando la vía de paso del cable hacia abajo. Para rijar la sonda, mueva el dispositivo de fijación en el sentido de las agujas del reloj.

#### ATENCiÓN

No toque las clavijas del conector de sonda ni el receptáculo de los transductores del sistema.

TECNOIMAGEO Lic. Valxtia Villa d۹

EN Cadirola Ferr<br>Cadirola Ferr hndo TECN Director Técnico Bioing. M.N. 5692

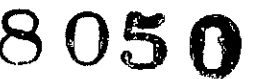

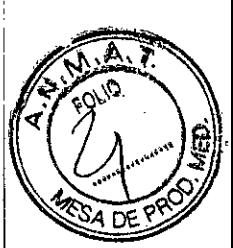

No desconectar nunca la sonda cuando está activa. Pulse la tecla FREEZE antes de desconectar la sonda.

#### **ADVERTENCIA**

Antes de insertar el conector de la sonda, compruebe que esté bien alineado. Cierre el dispositivo de fijación del conector únicamente si el conector está insertado por completo.

*El Leo* se *puede girar* y *orientar directamente, de forma independiente del panel de ~ control.*

Empuje la palanca de orientación para girar el panel de control hasta su nueva posición. Suéltela cuando la posición del panel sea la correcta.

Empuje la palanca de elevación y use la empuñadura para ajustar la altura del panel de control. Esta palanca permite realizar un desplazamiento vertical de *+1-12* cm

#### **ADVERTENCIA**

Al girar el teclado, tenga cuidado de no dañar los periféricos situados en la consola. Si el periférico se cae, puede causar graves daños.

#### **Conexiones de periféricos y de red**

Antes de instalar los periféricos, comprobar que el aparato esté apagado y desconectar el cable de alimentación de la red. Aplique el freno de las ruedas para inmovilizar el sistema.

#### **ADVERTENCIA**

Antes de conectar el periférico, compruebe que no supera los límites máximos de consumo de energia indicados para tomas aisladas. Existe riesgo de quemar los fusibles del sistema.

**3.10.** Cuando un producto médico emita radiaciones con fines médicos, la información relativa a la naturaleza, tipo, intensidad y distribución de dicha radiación debe ser descripta;

El equipo es capaz de funcionar a 100 mW en toda la banda de frecuencias (2400-**ATENCIÓN** 24S3.5MHz)

#### Emisión acústica

**Para trata! los riesgos asociados. a la potencia acústic4l de 1~ ultrasonidos, el Wor** máximo para Ispra se ha limitado a 720 mW/cm2 y el índice mecánico (MI) **maximo** se mantiene por debajo de 1.9.

#### El indice mecanico

El índice mecánico (MI) se define como la presión de rarefacción de pico en MPa **(a la potencia oouecta con relación a 11.t.l roeE.ciente de atenuación del** te~dode 0,3 dB/cm/MHz) partido por la raíz evadrada de la frecuencia central de la sonda en MHz.

Con el índice mecánico, el usuario puede mantener el potencial de bioefectos **mecánicos en 11.n uWel muy** bajo" con~liendo al mismo tiempo **imágenes** adecuadas desde el punto de vista diagnóstico. Cuanto más alto sea el índice, más alto será el potencial. De todas maneras no existe un nivel para indicar que el bioefecto esté efectivamente produciéndose: el índice no tiene la finalidad de

proporcionar una "alamia", sino permitir implementar el principio ALARA.

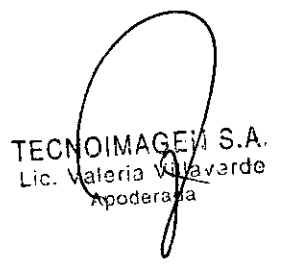

TECNO MAGENS A. **Bloing, Cadirola Fernando** Director Té¢níco  $(111.5692)$ 

16

I

#### El índice térmico

La finalidad del índice térmico (TI) es mantener informado al usuario sobre las condiciones que podrían llevar a un aumento de la temperatura según determinados supuestos definidos. Es la relación entre la potencia acústica total y la potencia requerida para aumentar la temperatura del tejido en 1 °C, calculado sobre modelos térmicos. Actualmente hay tres índices térmicos (cada uno basado en un modelo témuco específico) utilizados para calcular el aumento de la temperatura sobre la superficie, dentro del tejido o en el punto en el cual los ultrasonidos se concentran sobre el hueso:

- 1. El índice térmico para los tejidos blandos (TIS) proporciona informaciones sobre el aumento de la temperatura en el interior de tejidos blandos homogeneos.
- 2. El índice térmico del hueso craneal (TIC) indica el aumento de la temperatura del hueso, sobre la superficie o cerca de la superficie, que se puede producir durante un examen craneal.
- 3. El índice térmico del hueso (TIB) proporciona informaciones sobre el aumento de la temperatura del hueso en el punto en que se ha concentrado el rayo después de que este último ha pasado a través de un tejido blando.

Al igual que el indice mecánico, también los indices térmicos son indicadores referentes al anmento de la temperatura un valor mayor representa un mayor aumento de temperatura; indican pues que existe la posibilidad de un aumento de la temperatura y proporcionan una magnitud relativa que se puede utilizar para implementar el principio ALARA

#### Los índices son presentados con un redondeo en exceso sobre base 0,01

#### Visualización de las emisiones acústicas

Los índices de emisión acústica son presentados directamente en la pantalla durante el examen junto con la configuración de la potencia de transmisión.

Se utilizan las siguientes abreviaciones:

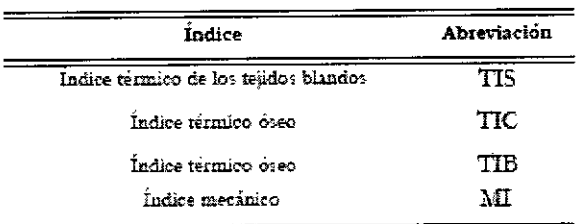

La visualización de las emisiones está organizada para proporcionar informaciones de utilidad para la implementación del principio ALARA sin "distraer" al usuano con datos no necesarios. Durante la introducción de la ID del paciente, el usuario debeca elegir entre distintas aplicaciones (cardíaca, vascular, obsteticia, etc.); según esta selección, el sistema configurará automáticamente los índices adecuados.

**Nota** Los valores de los índices menores que 0,4 no son visualizados por este sistema.

Para optimizar el principio ALARA, los valores de los indices iguales o mayores que 0.4 son presentados también si el valor máximo del índice no supera el valor de 1,0.

En las modalidades combinadas (por ej. 2D + Doppler), los índice presentarán el valor más alto entre las 2 modalidades

TECNOIMA@FFit S.A. ardo teriar<sup>y;</sup>

fechico M.14. 50's?

#### La visualización de las emisiones

La tabla siguiente muestra los índices utilizados para cada aplicación clínica. Los índices son presentados con un redondeo en exceso sobre base 0.1.

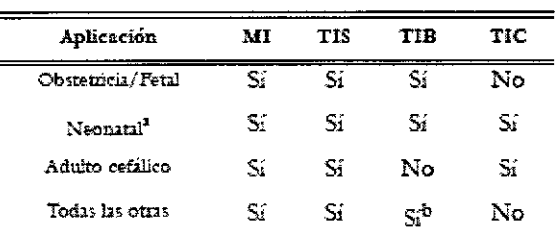

Incluye eximenes sobre el crineo neonatal

b. Sólo cuando TIB=TIS

#### Metodologia y precisión del display

Los valores de los índices presentados deben ser interpretados como informaciones relativas para avudar al usuado a implementar el poncipio ALARA. Un cierto número de factores influye en la evaluación de la precisión de los índices presentados, los más significativos son la vanabilidad entre las sondas y la precisión de las mediciones en laboratorio (hidrófono, operador, algoritmos, etc.), mientras que la variabilidad de la eficiencia y de las pulsaciones del sistema contribuyen en menor medida.

El calculo de la precisión, basado en las vaciables de las sondas y de los sistemas y sobre la inherente modelización y los errores de medición, es el 14% para el índice MI v el 30% para el indice TI; esta evaluación de la precisión no tiene en cuenta los errores en la medición con el estándar AIUM, o causados por este último.

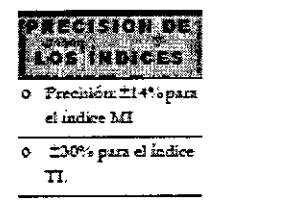

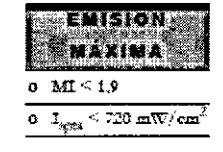

#### Emisión acústica máxima

Este sistema no utiliza los límites FDA históricos para Isppa e Imax, sino el MI que ahora es considerado un indicador relativo mejor para los mecanismos de bioefectos no ténnicos. El MI máximo es inferior a 1,9; h FDA ha reconocido este valor como equivalente a los límites Isppa precedentes a las enmiendas. La emisión máxima para Ispta está limitada al límite FDA para las aplicaciones vasculares peciféricas (720 m $\mathrm{W/cm^2}$ ) precedente a las enmiendas.

Han sido establecidos otros limites de aplicación, mostrados en la tabla siguiente:

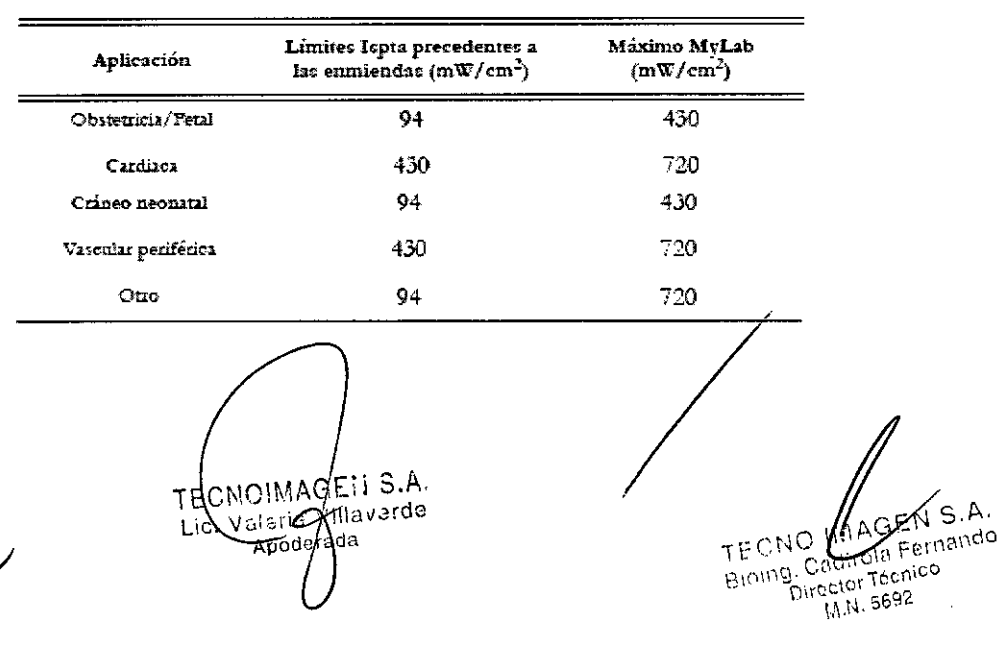

18

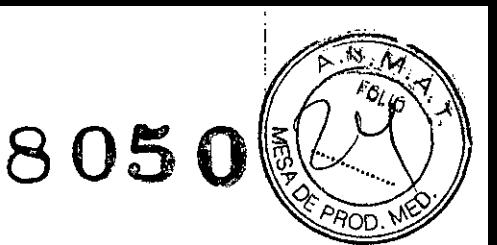

La emisión máxima para una determinada sonda puede ser menor que el límite del sistema va que el valor máximo depende de vanos elementos (por ejemplo eficacia de los cristales, modalidades operativas).

#### Controles de la emisión acústica

Las características de control se pueden dividir en tres categorias:

- 1. controles que influyen directamente en la intensidad (controles directos),
- 2. controles que influven indirectamente en la intensidad (controles indirectos).
- 3. controles que no influven en la intensidad como las amplificaciones y las curvas de proceso.

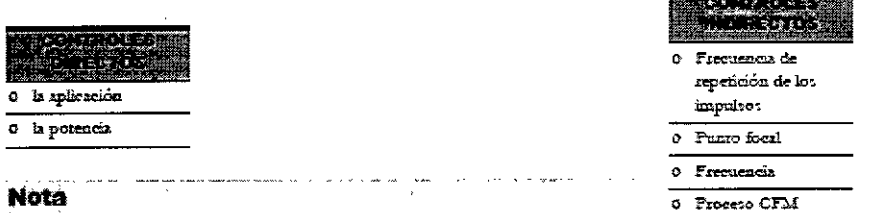

La visualización del índice TI depende de la aplicación y de la modalidad.

#### Tablas de la emisión acústica

Conforme a las nomias CEI61157 y EN 60601-2-37, las tablas de la emisión acústica proporcionan los datos referentes a las emisiones acústicas para cada sonda en cada modalidad operativa. Estas tablas están en el disco de mamales del usuario de MyLab.

3.11. Las precauciones que deban adoptarse en caso de cambios del funcionamiento del producto médico;

Volumen de la mmectra

### **Modificaciones del dispositivo**

Esaote no se hace responsable de las modificaciones no autorizadas realizadas en el equipo (incluyendo cables) y/o sondas.

#### **ATENCIÓN**

No modifique ningún equipo de Esaote sin autorización. Consulte siempre al personal de Esaore para modificaciones autorizadas en el dispositivo.

Si el equipo se ha modificado, deben llevarse a cabo las inspecciones y pruebas adecuadas para garantizar el uso seguro continuado del equipo.

#### Atención

· Si se deja caer una sonda o la se fuerza, no hav que utilizada hasta que una medición de la corriente eléctrica en salida demuestre que no ha quedado perindicada la seguridad eléctrica.

#### Mensajes de error

Siempre que se produce un fallo interno, el sistema automáticamente se congela y se visualiza un mensaje de error en la pantalla. Apague el sistema y vuelve a encenderlo de nuevo para ver si el mensaje de error persiste.

Guarde de todos modos el log file (consulte la sección "Archivo" del manual "Operaciones avanzadas" para obtener más informaciones) y póngase en contacto con el servicio de asistencia de Esaote.

ECNOIMAGEISA. Valeri Villavarde orada.  $A\beta$ 

ECNO ILLAGEN S.A. ning, Cadirola Fernando Director Tecnico  $(1.11.5692)$ 

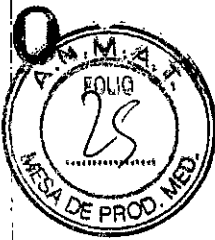

3.12. Las precauciones que deban adoptarse en lo que respecta a la exposición, en condiciones ambientales razonablemente previsibles, a campos magnéticos, a influencias eléctricas externas, a descargas electrostáticas, a la presión o a variaciones de presión, a la aceleración a fuentes térmicas de ignición, entre otras;

## Compatibilidad electromagnética

Los sistemas de ultrasonidos requieren precauciones especiales con relación a la compatibilidad electromagnética y se deben instalar y poner en servicio según las informaciones proporcionadas.

Las unidades de ultrasonidos están provectadas para generar y recibir energía en nadiofrecuencias (RF) por lo que son susceptibles a otras fuentes de radiofrecuencias. Por ejemplo otros dispositivos médicos, informáticos o TV/Radio pueden causar interferencias con el sistema de ultrasonidos.

Ante interferencia de radiofrecuencia, el médico debe evaluar la degradación de la imagen y su impacto sobre el resultado del diagnóstico.

#### Atención

- Aparatos de comunicación de radiofrecuencia portátiles y móviles  $\bullet$ pueden causar interferencias con el sistema de ultrasonidos. No utilizar estos dispositivos cerca del sistema de ultrasonidos
- El uso de accesorios v cables diferentes de los especificados en el manual Guía introductiva de MyLab pueden causar un aumento de la emisión o una reducción de la immunidad del sistema

#### Unidades electroquirúrgicas (ESU)

Las unidades electroquirúrgicas o los otros dispositivos que generan campos electromagnéticos de radiofrecuencia o comentes de radiofrecuencia en el paciente, pueden interferir col la imagen de ultrasonidos. Un dispositivo electroquirúrgico utilizado durante la visualización de las imágenes de ultrasonidos influye mucho en la imagen bidimensional y hace inútiles las modalidades Doppler.

## Normas sobre los aparatos electromédicos

Como definido en la norma EN60601-1 (CEI Norma 60601-1, Seguridad de los Aparatos Electromédicos), el sistema MyLab está clasificado en la clase II, con partes aplicadas del tipo B o BF (sondas) y del tipo CF (ECG).

Este dispositivo además cumple la Norma EN 60601-2-37 (CEI 60601-2-37) "Requisitos particulares de seguridad de los dispositivos médicos de ultrasonidos y los aparatos de monitorización".

## Compatibilidad electromagnética

El sistema Mylab cumple la Norma EN60601-1-2 (Compatibilidad Electromagnética). Hacer referencia a la Guía introductiva de MyLab para la clasificación de las emisiones electromagnéticas de los dispositivos y los níveles de compatibilidad con relación a la inmunidad electromagnética.

Existen restricciones de uso de la conectividad inalámbrica en los países de la Unión Europea. La banda de 2400 a 2483,5 MHz (banda ISM de 2.4 GHz) está armonizada actualmente en la Unión Europea por la Decisión 2008/432/CE para dispositivos de corto alcance no específicos. Dentro de esta banda, los dispositivos

TECNOIMAGELL-S.A. illaverde Valerfa Appdr

2 Bioing Charles Fernando Director Tecnico 1111 5692

de corto alcance pueden funcionar a 10 mW. En esta banda, la CEPT definió una sub-banda (de 2400 a 2454 MHz) dentro de la cual ciertos tipos de equipos forman una sub-clase de la Clase 1 (tal y como queda definida por la Decisión 2000/299/CE). Los dispositivos de corto alcance de la sub-clase 22 pueden funcionar a un nivel de potencia por encima de los 100 mW.

Los equipos que entran dentro de la clasificación de sub-clase 22, pero que también pueden funcionar a 100 mW en toda la banda de frecuencia (2400-2483,5 MHz), no se consideran dispositivos de Clase 1. Se pueden utilizar sin restricciones en la Unión Europea en interiores, pero, en el caso de Francia, no en el exterior ni a mnguna frecuencia hasta que no se notifique lo contrado. La "señal de alerta" en la caja del producto y en el empaquetado avisa a los usuarios de forma correspondiente.

#### Inmunidad electromagnética

Los test de inmunidad electromagnética se proponen simular las interferencias típicas de un ambiente electromagnético. Se ha probado la inmunidad a las interferencias del sistema MyLab en los niveles habituales en entornos domésticos, hospitalarios y comerciales.

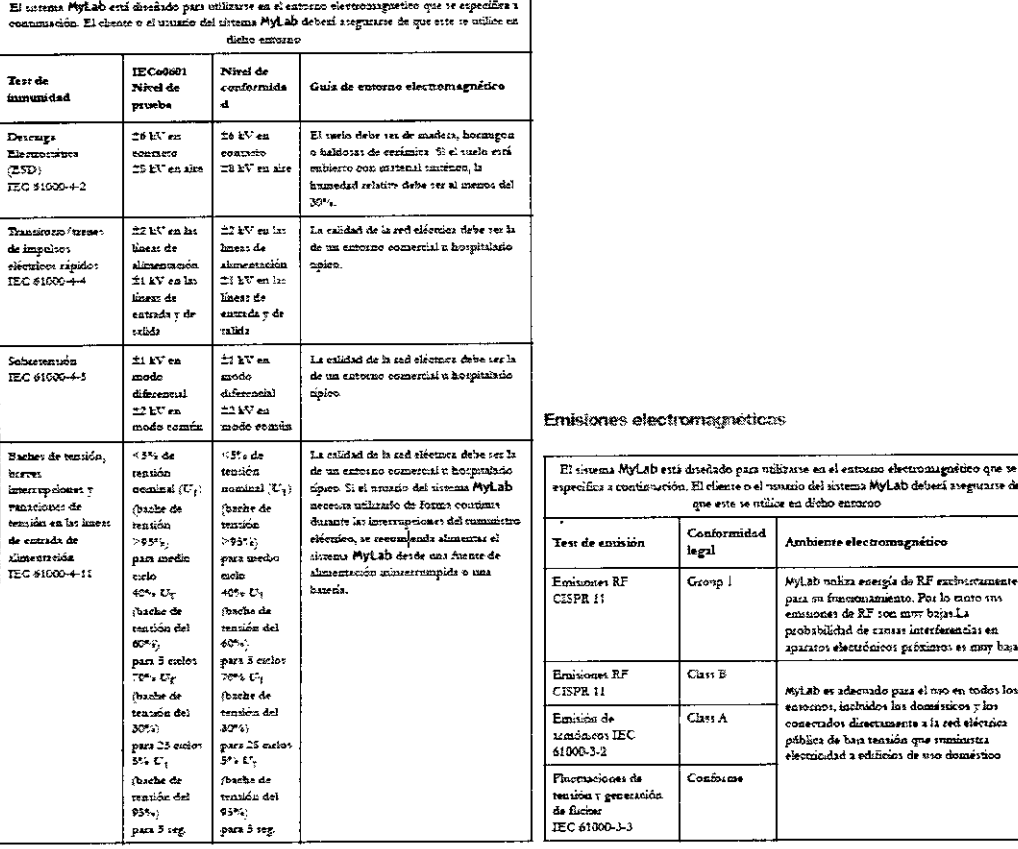

#### Inmunidad electromagnética para todos los equipos médicos

El titerans MyLab está diseñado para utilizar e en el entorno elevatoragueluco que se aspecifica a contenua de utilizar en el titolo del utilizar en contenua a contenua de utilizar en el titolo del utilizar en el titolo en

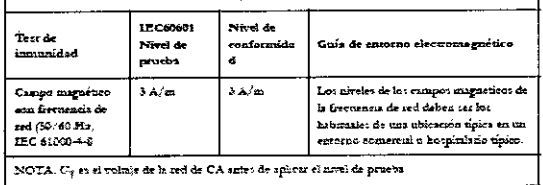

CNOIMAGELS.A. Valer Milavardo Apoder Krist

 $A \rightarrow W$ Forming deuter Fernando Duccion *IT IT 5692* 

anto a la cod obletnica

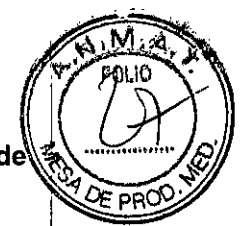

Inmunidad electromagnética para los equipos médicos que no sean sistemas de soporte vital

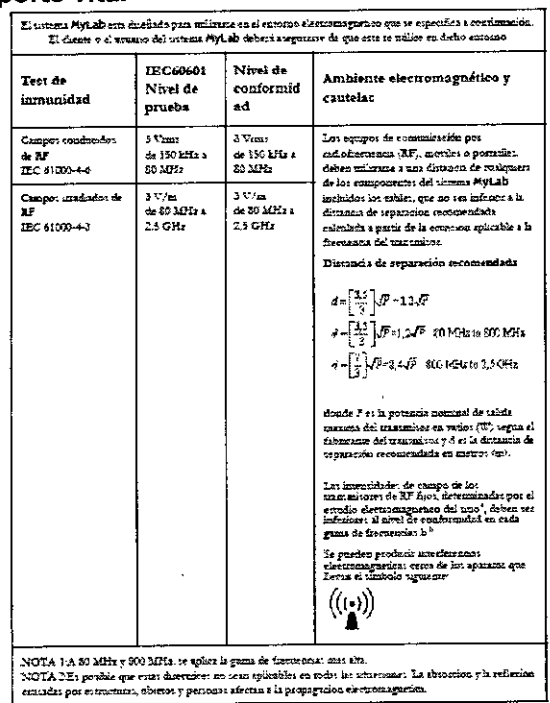

a. Le memidades de campo de los transmuores dos, como la: estaciones bate para radioteléfono a .<br>Le mensidades de campo de los tamm<br/>mores foto, como la : eticiones bate pun atlatsichnos: (polethe a salambi<br/>cost  $\gamma$  radios metér i tenerors, equests de média<br><br/>formed a salambinos:  $\gamma$  radios metér i te Ļ

Distancias recomendadas entre sistemas de comunicación de radiofrecuencia

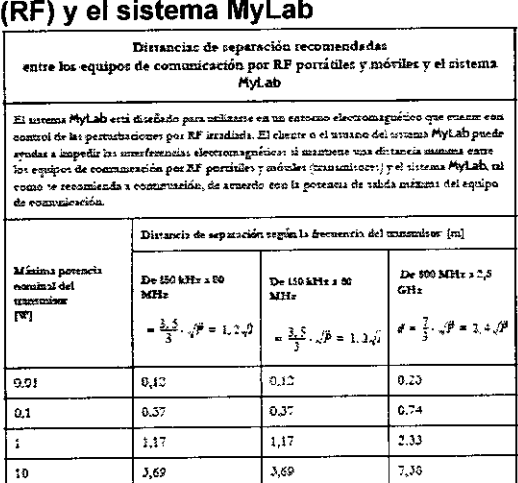

 $\overline{100}$  $13.67$  $11.6^\circ$  $23.33$ Para transmisorer copp potencia máxima de trilida no aparece en los polones presentados en la<br>triba, la distancia (d) máximas de separación recomendada en metros (m) se puede exicular<br>tribarando la ecuación epàcable a la f de salida del transmisor en vanor (W) región el fabricanos del transmitor.<br>NOTA 1: A 80 MHz 7 600 MHz, se aplica la situación de repursión para la gama de NOTA IL a suo assua y con amme en eparamente se aplicable; en toda: las timanones, La<br>NOTA Il Es posible que estas directivos no tean aplicable; en toda: las timanones, La<br>absorción y la reflexión cinistáts por estrucinist

10

eleggement sérion

El operador debe recordar que la intensidad de los campos electromagnéticos generados por los transmisores fijos (por ejemplo, las estaciones base para telefonía móvil o inalámbrica, transmisiones de TV y radio, transmisiones de radioaficionados)

TECNOIMAGE: 1 S.A. Apodyrada

22 TECNO MAGEN S.A.<br>Bioing, Cardiog Fernando<br>Bioing, Director Tecnico  $1011.3992$ 

no se pueden predecir teóricamente. Puede ser necesario por lo tanto efectuar una medición directa en el ambiente donde se utilizará el sistema MyLab. Si la intensidad de los campos electromagnéticos superara la especificada en los niveles de inmunidad presentados en las tablas anteriores y se notaran comportamientos anómalos del ecógrafo, pueden ser necesarias medidas adicionales como pueden ser una diferente orientación o una distinta colocación del sistema.

 $8$  05  $\cap$ 

3.13. Información suficiente sobre el medicamento o los medicamentos que el producto médico de que trate esté destinado a administrar, incluida cualquier restricción en la elección de sustancias que se puedan suministrar; No aplica

3.14. Las precauciones que deban adoptarse si un producto médico presenta un riesgo no habitual específico asociado a su eliminación;

#### Duración de la vida útil

Al aproximarse la caducidad de los siete años se aconseja al usuario contactar con el personal de asistencia técnica autorizado de Esaote o visitar el sitio web [\(www.esaote.com\)](http://www.esaote.com) para obtener información actualizada referida al final de la vida útil <sup>I</sup> del producto y/o concordar la solución más apropiada para su eliminación en condiciones de seguridad.

#### Eliminación al final de la vida útil

Los instrumentos de ultrasonidos MyLabSix entran en el campo de aplicación de la Directiva 2002/96/CEE RAEE (sobre residuos de instrumentales eléctricos y electrónicos).

Por tanto sobre la placa principal del sistema está reproducido el símbolo indicado a continuación, que indica - de manera inequívoca - que el instrumental debe ser eliminado de modo diferenciado a los residuos urbanos y que el mismo ha sido introducido al mercado después del 13 de agosto de 2005.

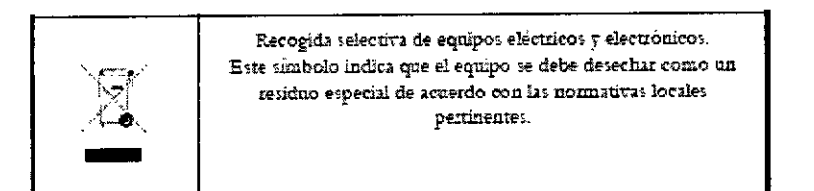

Al desechar cualquier pieza del sistema, debe tener en cuenta los siguientes puntos:

- cnalquiet: pieza reciclable del sistema <sup>y</sup>*I*<sup>o</sup> su embalaje está etiquetada con el símbolo correspondiente;
- todos los componentes empleados para el embalaje se pueden reciclar y/o reutilizar, salvo las barreras de-:acoplamiento cerrndo.

#### **ADVERTENCIA**

Al final de su vida útil, el sistema y sus piezas desechables se deben retirar partes de acuerdo a las normativas estatales, federales o locales aplicables.

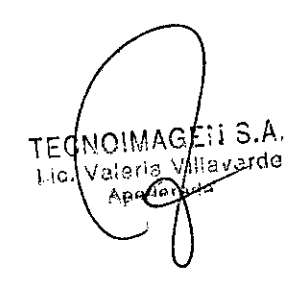

IMAGENS.A. TECNO Bioing, Cadirola Fernando Director Técnico  $(111.5592)$ 

23

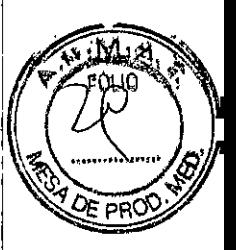

## **Sequridad ambiental**

#### Informaciones sobre la reutilización/reciclaje

Este simbolo identifica a los componentes reciclables. Dependiendo del tamaño del componente reciclable. Esaote imprime en él este símbolo e indica de qué material está hecho.

En este equipo, los matenales para el embalaje son reutilizables y reciclables; también las fundas del equipo y del monitor (plástico) así como la mayoría de los componentes del carro (plástico).

Consulte la "Guía introductiva" de MyLab para cualquier información adicional sobre los residuos especiales que deben ser eliminados conforme a las normas locales.

#### Residuos de los exámenes

Cabe considerar todos los materiales utilizados para los examenes y que se deben tirar, como potencialmente infecciosos, por lo que se deben eliminar de la forma adecuada

## **Seguridad ambiental**

#### Residuos especiales

El sistema contiene una bateria de litio. El paquete de baterias auxiliar contiene baterías de iones de litio.

Las baterías, las pantallas LCD  $\tau$  los adaptadores de CA/CC deben tratarse como residuos especiales según las disposiciones locales aplicables.

El equipo debe ser eliminado como desecho especial según las disposiciones locales. Para obtener más información sobre la eliminación de residuos consulte la nomativa local

3.15. Los medicamentos incluidos en el producto médico como parte integrante del mismo, conforme al ítem 7.3. del Anexo de la Resolución GMC N°72/98 que dispone sobre los Requisitos Esenciales de Seguridad y Eficacia de los productos médicos;

#### No aplica.

3.16. El grado de precisión atribuido a los productos médicos de medición. No aplica.

NOIMAGE I S.A. TEC **M**ilaverde vale fa Lic Apode 1ė.

24 TECNOTMAGEN S. Bioing Cadirola Fernando **Pirector Técnico M.N. 5692** 

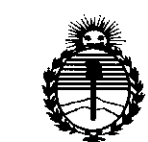

*:Ministerio áe Sa{uá Secretaria áe Pofíticas, 'Rsguúzción e Institutos jl:N'Mjl'T*

## ANEXO CERTIFICADO DE AUTORIZACIÓN E INSCRIPCIÓN

## Expediente N°: 1-47-3110-2469-15-5

I

El Administrador Nacional de la Administración Nacional de Medicamentos, Alimentos y Tecnología Médica (ANMAT) certifica que, mediante la Disposición Nº y de acuerdo con lo solicitado por TECNOIMAGEN S.A., se I autorizó la inscripción en el Registro Nacional de Productores y Productos de Tecnología Médica (RPPTM), de un nuevo producto con los siguientes datos identificatorios característicos:

Nombre descriptivo: Equipo de Ultrasonido para Diagnóstico Médico <sup>I</sup>

4

Código de identificación y nombre técnico UMDNS: 15-976-Sistemas de Exploración, por Ultrasonido, de Uso General

Marca(s) de (los) producto(s) médico(s): ESAOTE

Clase de Riesgo: II

Indicación/es autorizada/s: Realización de estudios ecográficos generales de diagnóstico que incluyen aplicaciones cardíacas, cardíacas transesofágicas, vascular periofericas, fontanela, adulto cefálica, partes blandas, musculoesqueléticas, abdominal, fetal, transvaginal, transrectal, pediátricas y urológicas.

Modelo/s: MyLabSix

Período de vida útil: 7 años.

 $\overline{ }$ 

Condición de uso: Venta exclusiva a profesionales e instituciones sanitarias Nombre del fabricante: Esaote Europe B.V. Lugar/es de elaboración: Philipsweg 1, 6227 AJ Maastricht, Países Bajos. Se extiende a TECNOIMAGEN S.A. el Certificado de Autorización e Inscripción del vigencia por cinco (5) años a contar de la fecha de su emisión.  $8050$ DISPOSICIÓN Nº

 $\mathcal{I}$ 

Ing. ROGELIO LOPEZ Administrador Nacional A.N.M.A.T.